#### VERILOG 6:

#### DECODER DESIGN EXAMPLES

#### Decoder

- A decoder with *<sup>i</sup>* inputs and fully-populated outputs has 2*<sup>i</sup>* outputs
- It is generally better to work with both the input and output as buses rather than individual signals
- Output is "one-hot"
	- One and only one output is high at a time
- Common uses:
	- Selection of a word within a memory
	- Selection of one module connected to a bus when many modules are connected (e.g., tri-state drivers)

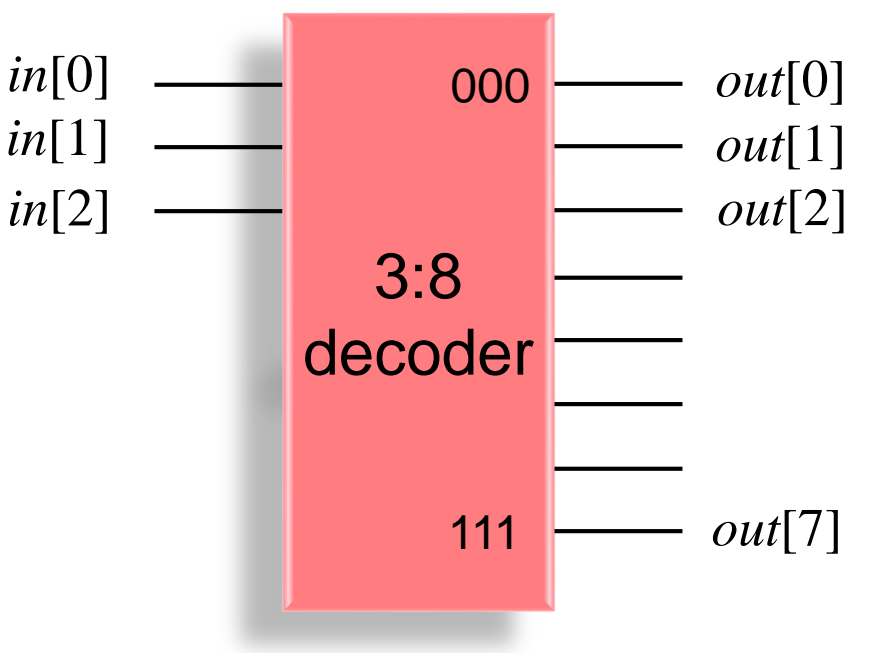

#### 3:8 Decoder Example 1: Individual wires

- Example 1: A very manual approach à la EEC 180A methods
- Recall that a block with 8 outputs is really 8 distinct designs

```
// in[2:0] may be a wire, reg, or input
wire [7:0] out1;
// Individual wires
assign out1[0] = \simin[2] & \simin[1] & \simin[0];
assign out1[1] = \simin[2] & \simin[1] & in[0];
assign out1[2] = \simin[2] & in[1] & \simin[0];
assign out1[3] = \simin[2] & in[1] & in[0];
assign out1[4] = in[2] & \simin[1] & \simin[0];
assign out1[5] = in[2] & ~in[1] & in[0];
assign out1[6] = in[2] & in[1] & ~in[0];
assign out1[7] = in[2] & in[1] & in[0];
```
#### 3:8 Decoder Example 2a: case Statement

- Example 2a: Straightforward case statement
- In this and all following examples, *out* is an 8-bit bus

```
// in[2:0] may be a wire, reg, or input
reg [7:0] out2;
// Example 1: case statement
always @(in) begin
 case(in)
    3'b000: begin out2=8'b00000001; end
   3'b001: begin out2=8'b00000010; end
   3'b010: begin out2=8'b00000100; end
   3'b011: begin out2=8'b00001000; end
   3'b100: begin out2=8'b00010000; end
   3'b101: begin out2=8'b00100000; end
    3'b110: begin out2=8'b01000000; end
    3'b111: begin out2=8'b10000000; end
 endcase
end
```
## 3:8 Decoder Example 2b: case Statement

• Example 2b: Straightforward case statement with three independent inputs rather than one 3-bit bus

```
// inputs a, b, c may be a wire, reg, or input
reg [7:0] out2;
// Example 1: case statement
always @(a or b or c) begin
 case({a,b,c})
    3'b000: begin out2=8'b00000001; end
   3'b001: begin out2=8'b00000010; end
   3'b010: begin out2=8'b00000100; end
   3'b011: begin out2=8'b00001000; end
   3'b100: begin out2=8'b00010000; end
   3'b101: begin out2=8'b00100000; end
    3'b110: begin out2=8'b01000000; end
    3'b111: begin out2=8'b10000000; end
 endcase
end
```
#### Decoder Test Environment

• These are independent blocks inside the test module

```
\mathsf{nd} and \mathsf{nd} becomes the set of the set of the set of the set of the set of the set of the set of the set of the set of the set of the set of the set of the set of the set of the set of the set of the set of the 
//----- Main test loop
// This block is executed once at the 
// beginning of the simulation.
initial begin
   $write("Simulation beginning\n");
   #100;
   in = 3'b000; #100;
   in = 3'b001; #100;
   in = 3'b010; #100;
   in = 3'b011; #100;
   in = 3'b100; #100;
   in = 3'b101; #100;
   in = 3'b110; #100;
   in = 3'b111; #100;
   $stop; // ends simulation
end
//----- Print statements
always @(in) begin
  #10; // gives a tiny delay after "in" changes
  $write("in = %b, out1 = %b\n", in, out1);
end
```

```
reg [2:0] in;
reg [7:0] out1;
// example decoder hardware
always @(in) begin
 case(in)
    3'b000: begin out1=8'b00000001; end
    ...
  endcase
end
```

```
Simulation beginning
in = 000, out1 = 00000001
in = 001, out1 = 00000010
in = 010, out1 = 00000100
in = 011, out1 = 00001000
in = 100, out1 = 00010000
in = 101, out1 = 00100000
in = 110, out1 = 01000000
in = 111, out1 = 10000000
```
# 3:8 Decoder Example 3: Shift Left Operator

• Example 3: Treat the 8 outputs as a single reg bus

```
// in[2:0] may be a wire, reg, or input
reg [7:0] out3;
// Example 3: reg with <<
always @(in) begin
  out3 = 8'b0000_0001 << in;
end
```
# 3:8 Decoder Example 4: Shift Left Operator

• Example 4: Treat the 8 outputs as a single wire bus

```
// in[2:0] may be a wire, reg, or input
wire [7:0] out4;
// Example 4: wire with <<
assign out4 = 8'b0000_0001 << in;
```
# 3:8 Decoder, Partially-Defined Output Cases; Example 5

- Example 5: Only 4 of the input combinations are defined: 000, 001, 100, 110
- Choose invalid inputs to have "x" output (trivial change to set outputs to zero instead)
- Could also implement by:
	- 1) setting default at beginning of always block
	- 2) setting default then using "if" statements
	- 3) many other options

```
reg [7:0] out5;
```

```
// Example 5: partially-defined outputs
always @(in) begin
 case(in)
    3'b000: begin out5=8'b00000001; end
    3'b001: begin out5=8'b00000010; end
    //
    //
    3'b100: begin out5=8'b00010000; end
    //
    3'b110: begin out5=8'b01000000; end
    //
    default:begin out5=8'bxxxxxxxx; end
  endcase
end
```
# Decoder With Additional *invalid* Output Signal

- The next example is for a 3:8 decoder that has the same valid input combinations: 000, 001, 100, 110
- But in this example when the input does not have a valid value:
	- The eight main outputs must be all zeros
	- A new *invalid* output signal is set high

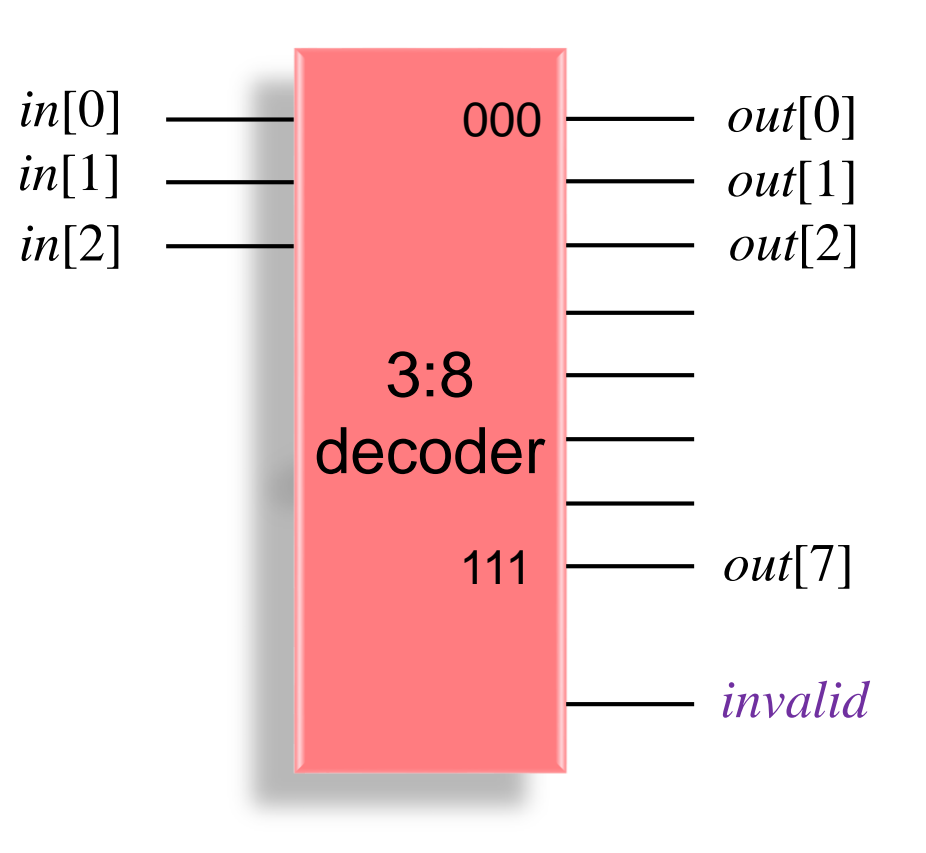

#### 3:8 Decoder, *invalid* Output Example 6

- Example 6: Same as previous example except:
	- Undefined cases have zero output
	- *invalid* signal set when input equals a value for which the outputs are undefined

```
reg [7:0] out6;
// Example 6: invalid output signal
always @(in) begin
  invalid = 1'b0;
 case(in)
    3'b000: begin out6=8'b00000001; end
    3'b001: begin out6=8'b00000010; end
    //
    //
    3'b100: begin out6=8'b00010000; end
    //
    3'b110: begin out6=8'b01000000; end
    //
   default: begin 
       out6 = 8'b0000 0000;
       invalid = 1'b1;
    end
  endcase
end
```
# Decoder With Enabled Output

- Decoders frequently have an *Enable* input which controls the overall state of the outputs
	- When input *En* is high, it functions as a normal decoder
	- When input *En* is low, all outputs are low

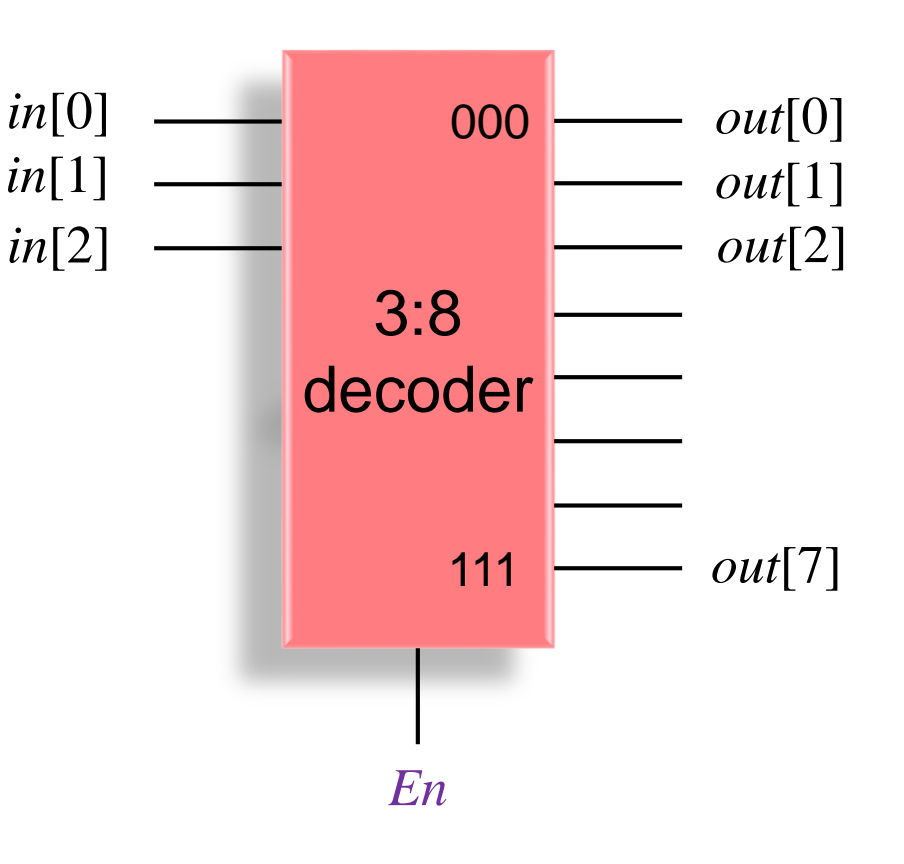

# 3:8 Decoder, Enabled Output Example 7

- Example 7: Enabled output:
	- When input *En* is high, it functions as a normal decoder
	- When input *En* is low, all outputs are low
- Many implementations are possible

```
reg [7:0] out7;
```

```
// Example 7: Enabled output version 1
always @(in) begin
 // enabled, function like a normal encoder
 if (En == 1'b1) begin
   case(in)
     3'b000: begin out7=8'b00000001; end
     3'b001: begin out7=8'b00000010; end
     3'b010: begin out7=8'b00000100; end
     3'b011: begin out7=8'b00001000; end
     3'b100: begin out7=8'b00010000; end
     3'b101: begin out7=8'b00100000; end
     3'b110: begin out7=8'b01000000; end
     3'b111: begin out7=8'b10000000; end
   endcase
```
**end**

```
// not enabled, set all outputs to zero
  else begin
   out7=8'b00000000;
  end
end
```
## 3:8 Decoder, Enabled Output Example 8

- Example 8: Enabled output:
	- When input *En* is high, it functions as a normal decoder
	- When input *En* is low, all outputs are low
- Many implementations are possible

```
reg [7:0] out8;
// Example 8: Enabled output version 2
always @(in) begin
 // default. Initialize output as if not enabled.
 out8=8'b00000000;
 // if enabled, function like a normal encoder
 if (En == 1'b1) begin
   case(in)
     3'b000: begin out8=8'b00000001; end
     3'b001: begin out8=8'b00000010; end
     3'b010: begin out8=8'b00000100; end
     3'b011: begin out8=8'b00001000; end
     3'b100: begin out8=8'b00010000; end
     3'b101: begin out8=8'b00100000; end
     3'b110: begin out8=8'b01000000; end
     3'b111: begin out8=8'b10000000; end
    endcase
 end
end
```
# Decoder "Manually" Designed For Example: Memory Array Design

- Example: 256-output (8 input bits)
	- Straightforward approach
		- Route 8 input wires plus inverted versions (16 wires) along array
		- Each word uses an 8-input AND gate
		- Each long wire has *N*/2=128 gate loads

#### *N*/2 loads per wire

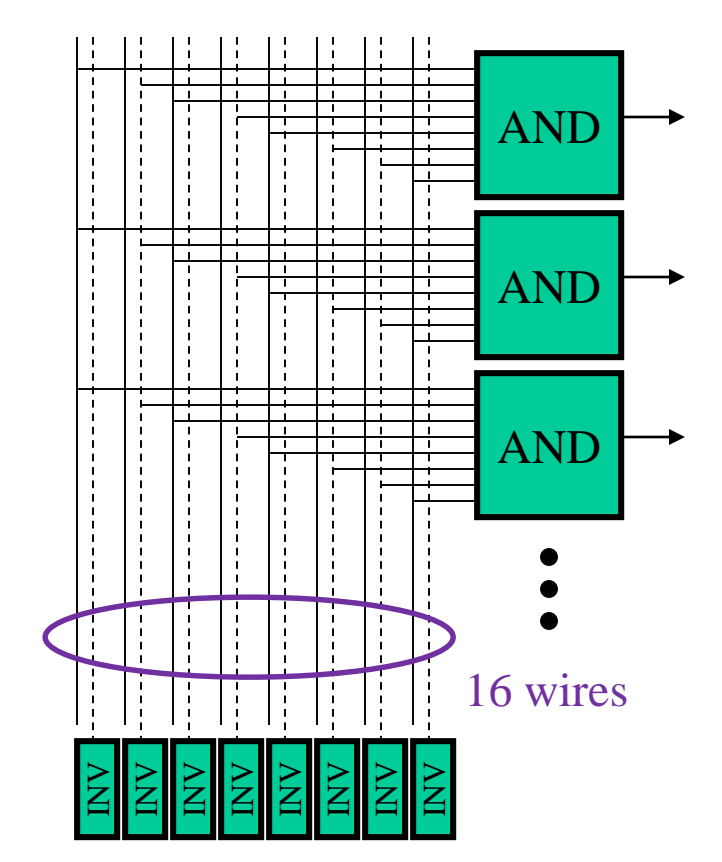

## Decoder Design

#### • Critical path

- INV + 8-input AND
- Neglect assertion level because we'll have to add a number of inverters (buffers) anyway
- Building an 8-input AND:
	- AND-AND (inefficient)
	- NAND-NOR (better)
- Total critical path
	- INV + 4-input NAND + 2-input NOR, or INV + 3-input NAND + 3-input NOR

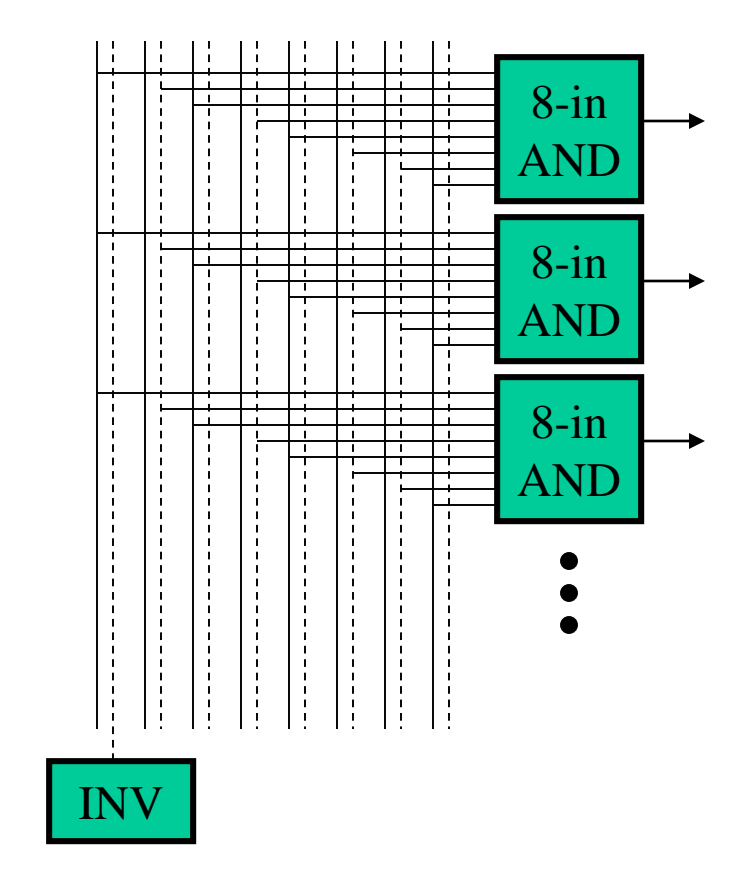

# Decoder Design Using Predecoding

- Example: 256-output (8 input bits) with predecode
	- Ex: take groups of 2 input bits
		- Four possibilities; activate one of four wires (use 2 INVs, 4 ANDs)
	- Wires along array:  $2^2 * (8/2) =$ 4 groups of  $4 = 16$  (same as non-predecoded)
	- Each output uses a 4-input AND gate (much faster)
	- Each long wire has *N*/4=64 gate loads (half of other approach!)
	- Predecoding works best with large decoders
- $\odot$  B. Baas 131 • May have less toggling, be faster

#### *N*/**4** loads per wire

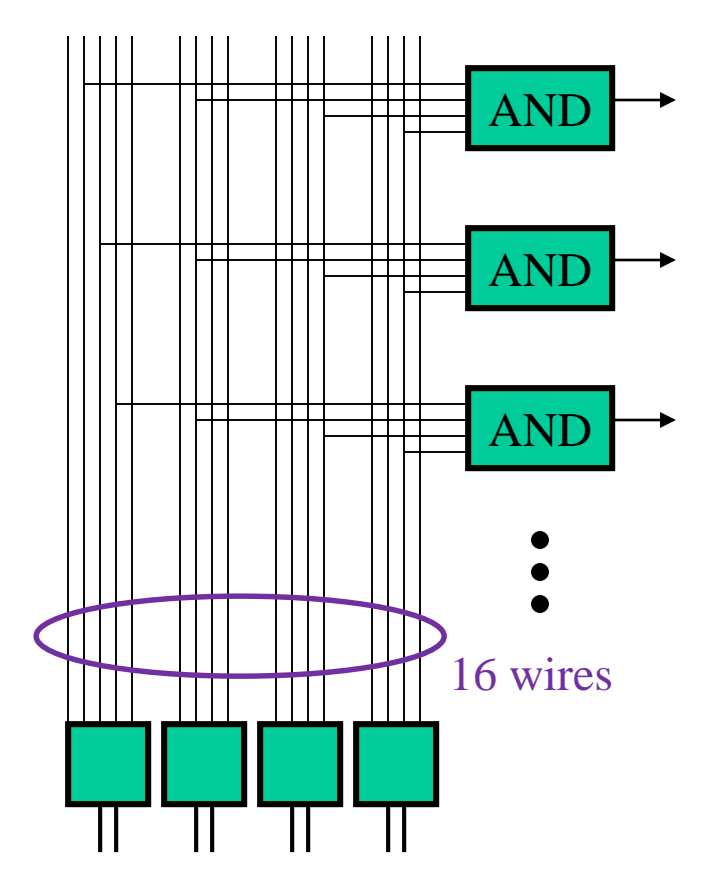

# Decoder Design Using Predecoding

#### • Critical path

- Predecoder + 4-input AND
- Neglect assertion level because we'll have to add a number of inverters (buffers) anyway
- INV + 2-input AND + 4-input AND
	- May be able to use NANDs instead of ANDs

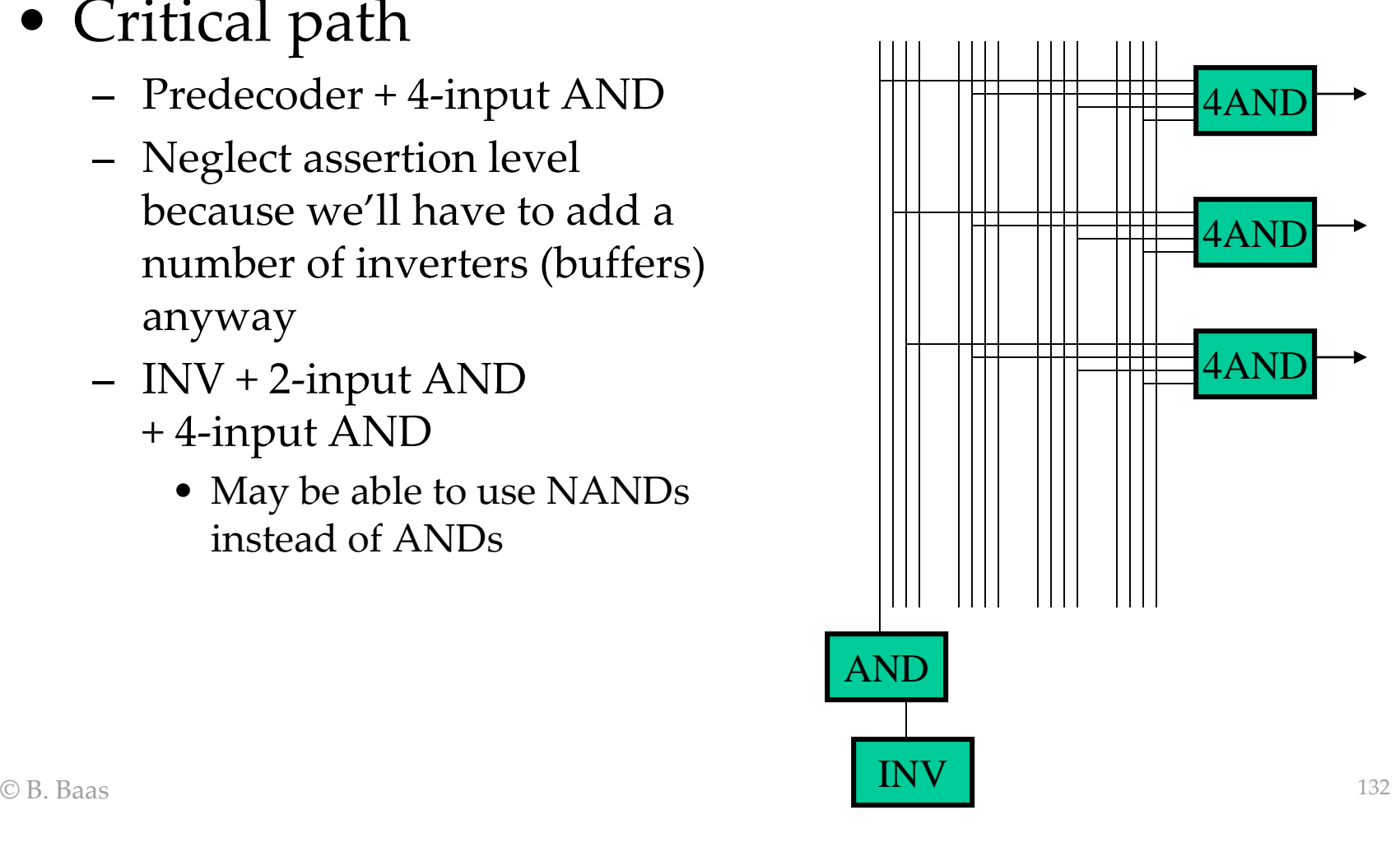

#### Decoder Design Using Predecoding

- Example: predecode groups of 3 address bits
	- Predecoding groups:  $3 + 3 + 2$  for the same 8:256 decoder
	- Each 3-input predecode group has  $2^3 = 8$  output wires
	- Each 3-input predecoded wire has *N*/8 loads
	- Total of  $8 + 8 + 4 = 20$  predecoded wires
- Example: predecode groups of 4 address bits
	- Predecoding groups: 4 + 4 for the same 8:256 decoder
	- Each predecode group has  $2^4 = 16$  output wires
	- Each predecoded wire has *N*/16 loads
	- Total of  $16 + 16 = 32$  predecoded wires